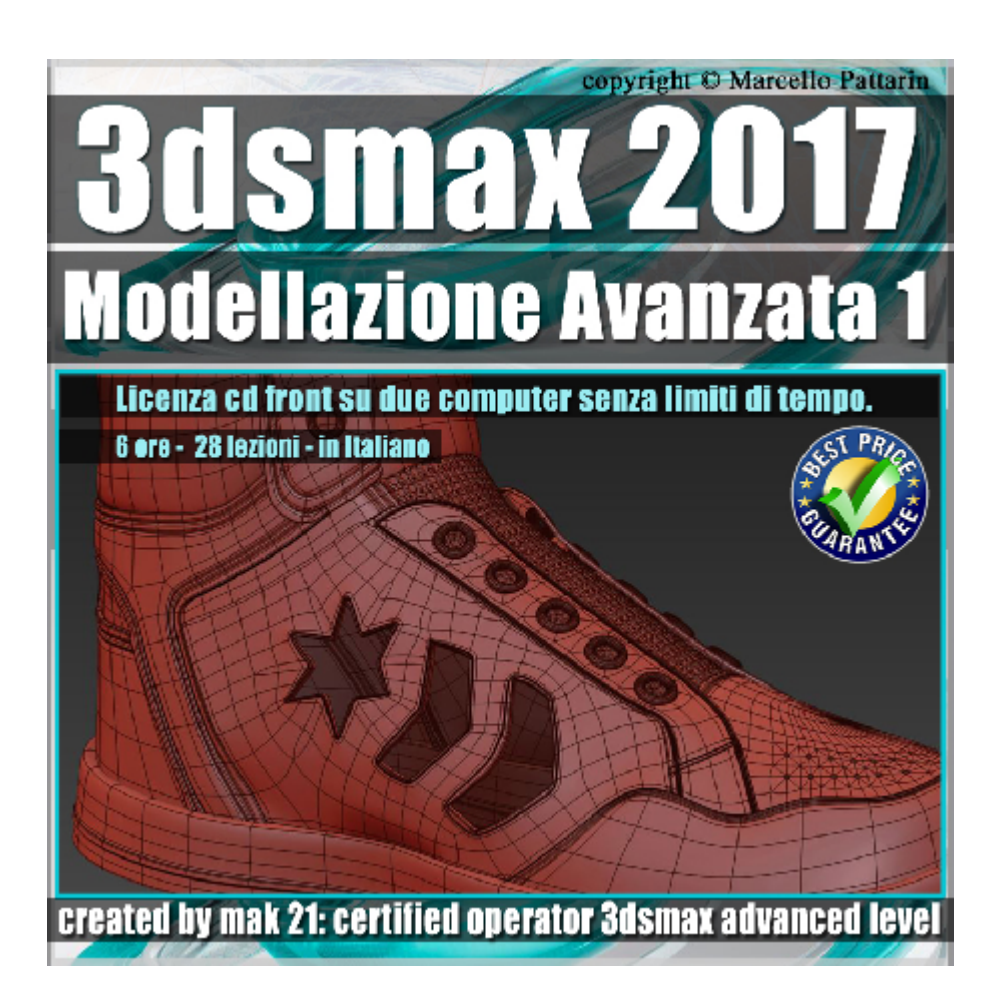

## **Video Master Class 3dsmax 2017 Modellazione Avanzata 1 volume 23.0 Italiano**

## **Capitolo 1**

In questo Video Master class dedicato a 3dsmax 2017 sono analizzate le tecniche di Modellazione Avanzata Poligonale e FreeForm

I master class sono illustrati in una trattazione chiara e completa Completato il master sarete in grado di gestire i molteplici argomenti trattati nelle video lezioni.

Argomenti: modellazione avanzata poligonale e freeform di una oggetto dalle forme organiche, utilizzo di modificatori e gestione di tutti gli strumenti necessari al raggiungimento di precise forme curviline di superficie.

Esercizi passo passo di tutti gli oggetti contenuti nel modello Sarà come osservare un professionista all'opera nella realizzazione di forme complesse.

Integrazione di più metodi di modellazione e risoluzione del progetto di modellazione.

Allegate alle lezioni sono disponibili i file 3dsmax 2017 Sono presenti 28 video avi codec xvid- risoluzione 1280 x 800 in modalità smart focus ( zoom nelle zone di maggior importanza ) Il master ha una durata di 6 ore, lingua: italiano

Nota: il video corso è una riedizione aggiornata alla relase 3ds max 2017

## **Indice delle lezioni :**

001 3dsmax Creazione Reference e Materiali

002\_3dsmax \_Creazione Volumi e Simmetria

003 3dsmax Modellazione Punta scarpa 1

- 004\_3dsmax \_Modifica Punta Scarpa
- 005 3dsmax Modellazione Inferiore
- 006 3dsmax Modifica Inferiore
- 007 3dsmax Modellazione Laterale 1
- 008\_3dsmax \_Modifica dei fori Laterali
- 009 3dsmax Cut e Pulizia Chamfer Laterale
- 010 3dsmax Incavi per le Cuciture
- 011 3dsmax Modellazione Laterale 2
- 012 3dsmax Creazione fori Inclinati
- 013 3dsmax Incavi Cuciture
- 014 3dsmax Modifica Incavi Cuciture
- 015 3dsmax Modellazione Punta Scarpa 2
- 016 3dsmax Fori Punta Scarpa 2
- 017\_3dsmax\_Modellazione Superiore 1
- 018 3dsmax Modifica Superiore 1
- 019 3dsmax Modellazione Posteriore 1
- 020 3dsmax Incavi Cuciture Posteriore 1
- 021 3dsmax Modellazione Posteriore 2

022\_3dsmax\_Modellazione Fascia Posteriore

023 3dsmax Incavi Fascia Posteriore

024\_3dsmax\_Modellazione Posteriore 3

025 3dsmax Modellazione Superiore 1

026 3dsmax Spessore Superiore 1

027 3dsmax Modifica Superiore 2

028 3dsmax Modellazione Frontale 1

028B 3dsmax Saluti e Anticipazione

## **Licenze scene contenute nel corso:**

Le video lezioni di questo master sono strettamente personali, non possono essere usate per scopi commerciali o essere cedute a terzi è vietata la duplicazione in qualsiasi forma, è consentita la copia personale per fini di back up. Il file 3dsmax possono essere usate per scopi commerciali.

Importante: il prodotto deve essere attivato tramite autorizzazione. completato il download richiedete la password seguendo le istruzioni allegate al file readme, inviando i vostri dati tramite e-mail. Riceverete i dati di attivazione nei giorni successivi.

Important: the product must be activates through authorization. completed the download you ask for the password following the instructions attached readme to the file, sending your data through e-mail. You will receive the data of activation in the next days.

Il video corso può essere installato e visionato unicamente su un computer appartenente alla stessa persona che ha eseguito l'acquisto o attivato il corso. La licenza prevede la possibilità di installare il corso, su un secondo computer appartenente sempre alla stessa persona che ha eseguito l'acquisto o attivato il corso per esigenze di viaggio lavoro studio etc.

è vietato cedere a terzi il contentuo dei video corsi, la divulgazione in qualsiasi forma pubblica o privata, è vietata la vendita, il noleggio, il prestito, la proiezione in luoghi pubblici o privati senza autorizzazione scritta dell'autore.

Non rispettando il divieto sarete perseguibili nei termini di legge riferite alle normative sul copyright © Marcello Pattarin